## SATUAN ACARA PELATIHAN

# Oleh : Ely Rahayu, SP

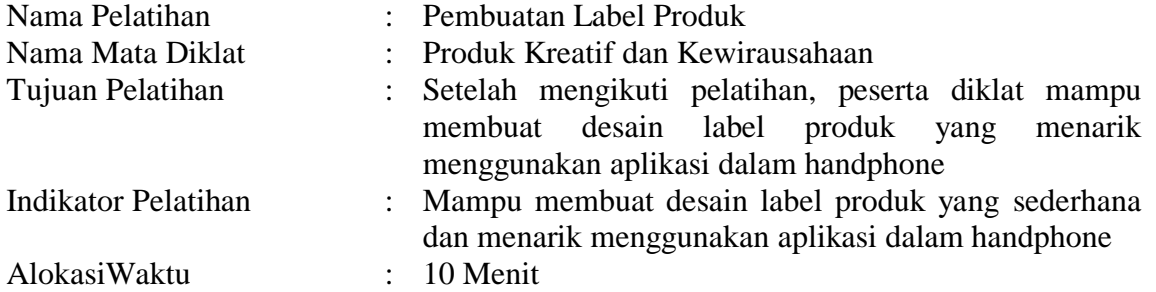

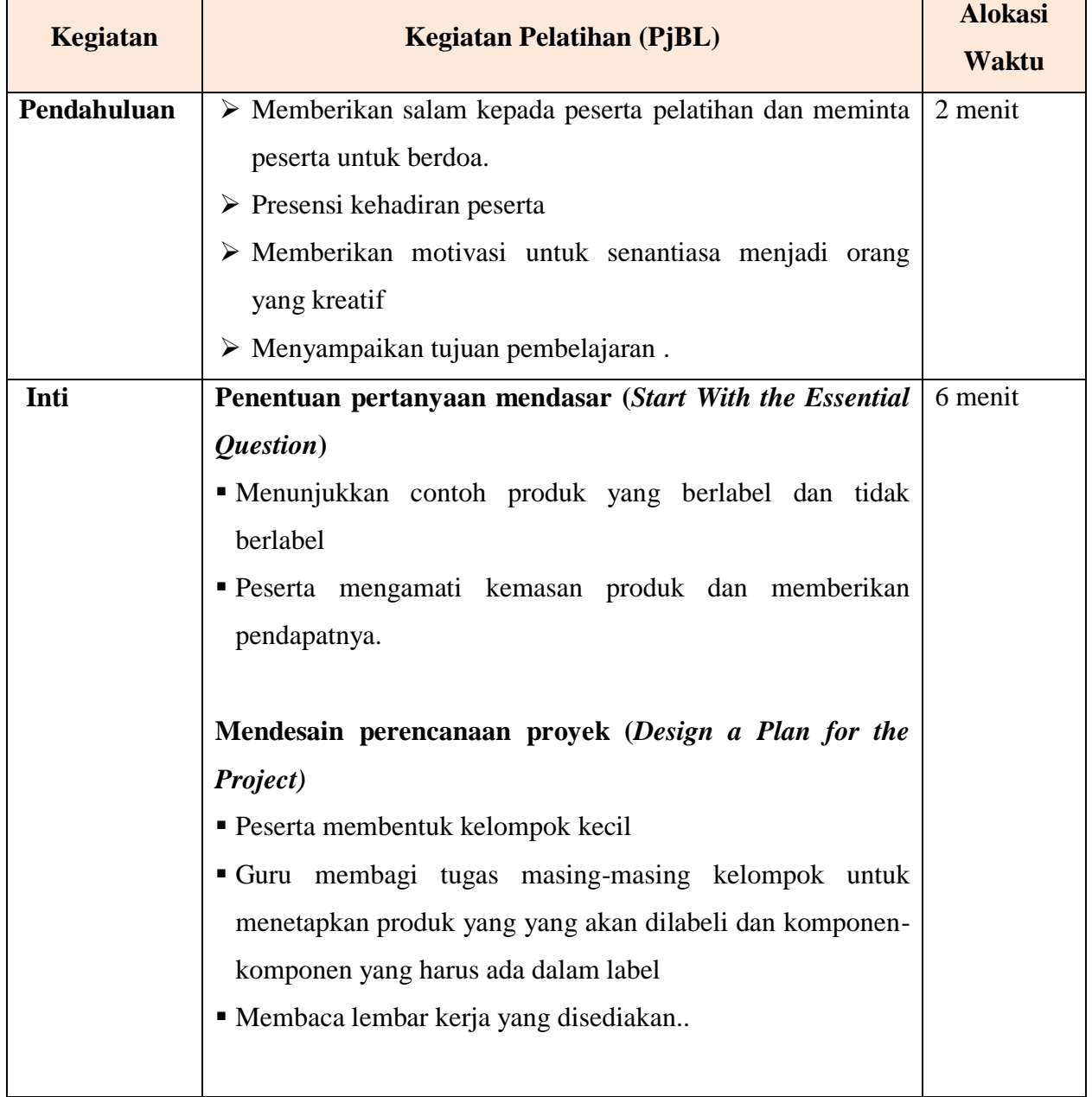

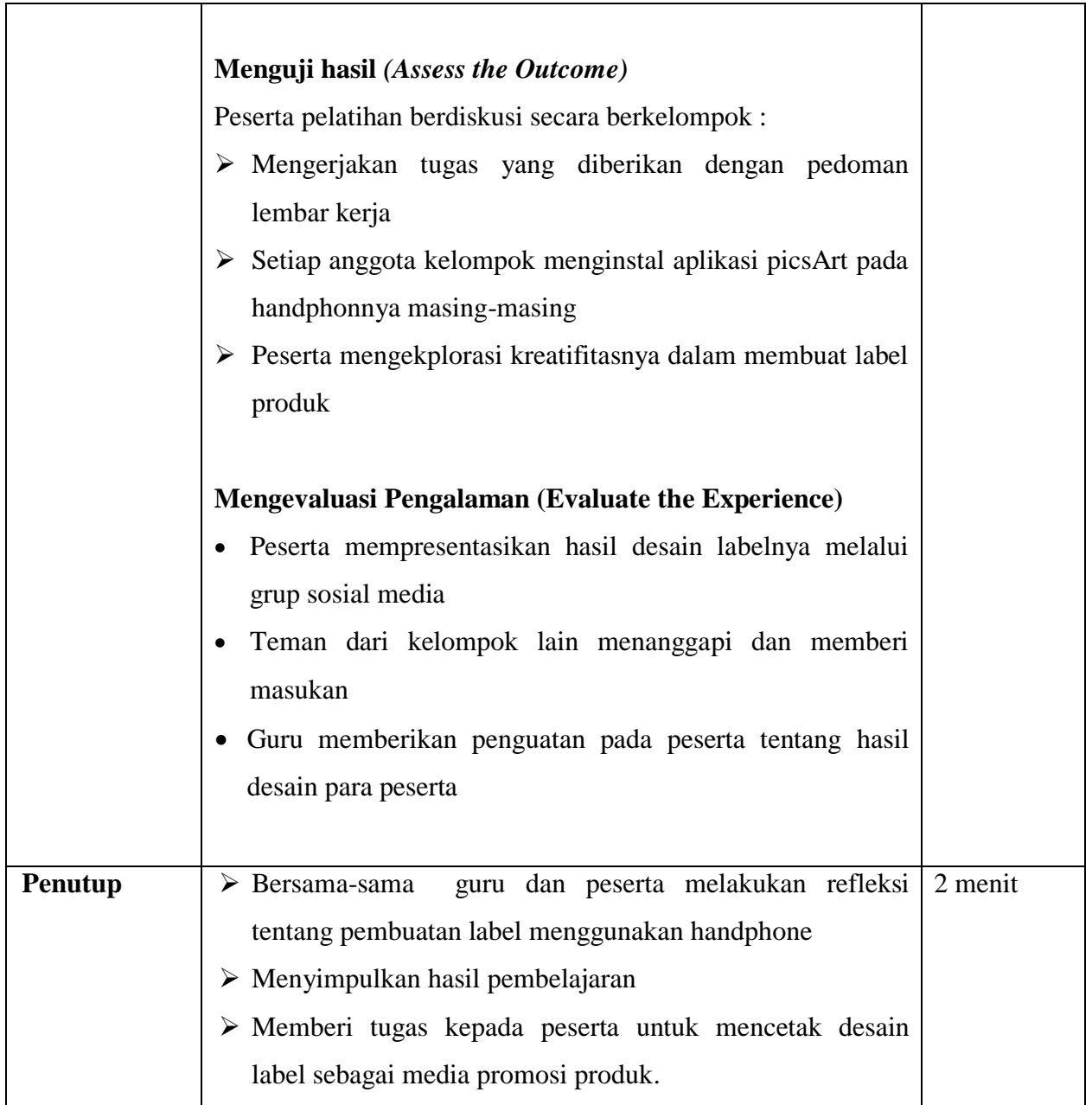

### **Sumber Pelatihan**

- 1. Kusmana Dody. 2019. *Produk Kreatif dan Kewirausahaan*. Bogor. Yudistira. SMA/MA/SMK/MAK. DITPSMK Kemendikbud RI. Jakarta.
- 2. <https://digibook.id/blog/aplikasi-pembuat-desain-label-kemasan-makanan/>

### **Media Pelatihan**

Aplikasi PicsArt, produk berlabel, produk tanpa label, lembar kerja peserta, kertas , alat tulis

#### LEMBAR KERJA PESERTA PELATIHAN

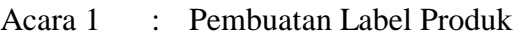

- Tujuan : Setelah mengikuti pelatihan, peserta diklat mampu membuat desain label produk yang menarik menggunakan aplikasi dalam handphone
- Indikator : Mampu membuat desain label produk yang sederhana dan menarik menggunakan aplikasi dalam handphone

#### Kegiatan :

- 1. Membentuk kelompok terdiri dari 3 orang
- 2. Menetapkan produk yang akan dilabeli, memberi nama produk dan melengkapi komponen label.
- 3. Mengaktifkan Handphone, dan membuka play store
- 4. Menginstal picsArt dan tekan buka kemudian pilih email.
- 5. Tekan tombol ungu di tengah, pilih photo produk yang akan di edit dengan membuka galeri.
- 6. Pilih alat dan fasilitas edit yang tersedia, ada beberapa fasilitas edit seperti mengubah efek gambar, menambahkan teks, warna yang dapat digunakan untuk menerapkan komponen-komponen label.
- 7. Bila desain label sudah terlihat menarik, maka simpanlah.
- 8. Cetak gambar desain label dan tempelkan pada produk.